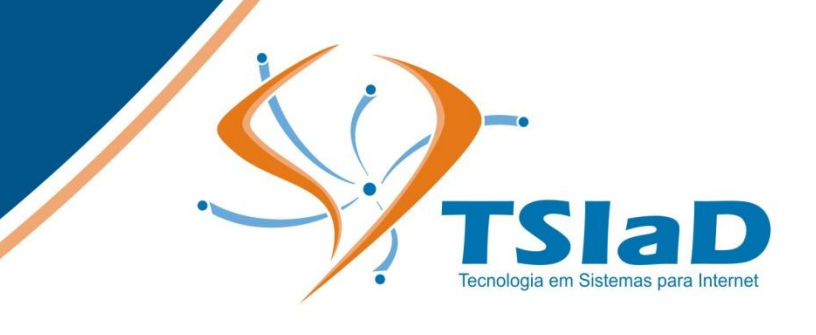

## Exercícios de Sistemas Numéricos

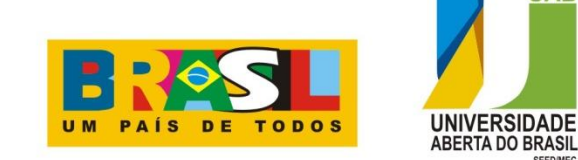

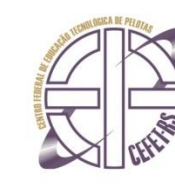

## **Realize as seguintes conversões:**

 $1) 11<sub>2</sub> =$  (hexadecimal) **2)** 1000100010001<sub>2</sub>= (decimal) **3)**  $10001000_2 =$  (decimal)<br>**4)**  $3E9_{16} =$  (decimal) 4)  $3E9_{16} =$ **5)**  $79_{16} =$  (decimal) **6)**  $3A_{16} =$  (decimal)<br>**7)**  $5A_{16} =$  (binário) **7)**  $5A_{16} =$ <br>**8)** 99 = (hexadecimal) **9)**  $11001100_2 =$  (hexadecimal)<br>**10)**  $F1_{16} =$  (decimal) **10)**  $F1_{16} =$ *11)* 128 = (binário) *12)* 7 = (binário) **13)** 123 = (hexadecimal) **14)**  $11110000_2$ = (hexadecimal)<br>**15)** 15 = (binário) *15)* 15 = (binário) **16)**  $1010101<sub>2</sub> = (decimal)$ **17)**  $3F2_{16} =$  (decimal)<br>**18)** 17 = (hexadeci (hexadecimal) **19)**  $\text{ABCA}_{16} =$  (decimal) **20)**  $110011_2 =$  (hexadecimal) **21)**  $1010010111000011_2 =$ (hexadecimal) **22)**  $11_{16} =$  (decimal)<br>**23)**  $0001_{2} =$  (decimal) **23)**  $0001_2 =$ <br>**24)** 127 = (hexadecimal) **25)** 19<sub>16</sub> = (binário)<br>**26)** 1024 = (binário)  $26) 1024 =$ **27) 255** = (hexadecimal) *28)* 127 = (binário) **29)** 1000 = (hexadecimal) **30)** 01010101<sub>2</sub>= (hexadecimal)

**31)**  $0010_2 =$  (decimal)<br>**32)**  $8 =$  (binário) *(binário)* 33)  $10111001$ <sub>2</sub> = (hexadecimal) **34)**  $65244 =$  (hexadecimal)<br>**35)**  $511 =$  (hexadecimal)  $(hexadecimal)$ **36)**  $3039_{16} =$  (decimal) 37)  $10000000$ <sub>2</sub> = (decimal) 38)  $1000000010000$ <sub>2</sub> = (hexadecimal) **39)** 999 = (binário)<br>**40)** 21452 = (hexadec *(hexadecimal)* **41)** 11111111111111111<sub>2</sub> = (decimal) 42)  $11000011_2 =$ (hexadecimal)  $43)$  1111111100000000<sub>2</sub> = (hexadecimal) **44)** FF<sub>16</sub> = (decimal)<br>**45)** 52428 = (binário) **45)** 52428 =<br>**46)** 43981 = (hexadecimal) **47)**  $AD_{16} =$  (decimal)<br>**48)**  $100_{16} =$  (decimal) **48)**  $100_{16} =$  (decimal)<br>**49)**  $1111_{2} =$  (decimal) 49)  $1111<sub>2</sub> =$ **50)**  $100000000<sub>2</sub> = (decimal)$ <br>**51)**  $2730 = (binário)$  $51)$  2730 = **52)** CED0<sub>16</sub> = (binário)<br>**53)** 11<sub>16</sub> = (binário) **53)** 11<sub>16</sub> = (binário)<br>**54)** 255 = (binário)  $54$ )  $255 =$ **55)** 123 = (binário)<br>**56)** 1001 = (hexadec (hexadecimal) **57)**  $1000_2 =$  (decimal)<br>**58)** DE<sub>16</sub> = (binário) **58)**  $DE_{16} = 59$   $A_{16} =$ *(binário)* **60)**  $11111111_2 = (decimal)$ 

*61)* 54321 = (binário) *62)* 200 = (hexadecimal) **63) 20** = (hexadecimal) 64)  $1111111100000000$ <sub>2</sub> = (hexadecimal) 65)  $81_{16} =$  (binário) *66)*  $1010_2 =$  (decimal)<br>*67)*  $1100_2 =$  (hexadeci *67***)**  $1100_2 =$  (hexadecimal)<br>*68***)**  $1011_2 =$  (hexadecimal) *(hexadecimal)*<br>*(binário)* 69)  $1100_{16}$  =  $70$ ) 1100010010111010<sub>2</sub> = (decimal) *71)*  $10_{16} =$  (decimal)  $72) 1001000110100_2 =$ (hexadecimal) *73)* 10110 = (hexadecimal)  $74) 10101010_2 =$ (decimal) **75)** 222 = (hexadecimal) *76)* F0F<sub>16</sub> = (binário)<br>**77)** D<sub>16</sub> = (decimal) *(decimal)*<br>*(binário) 78)* DADO<sub>16</sub> = (binário)<br>**79)** 7B<sub>16</sub> = (binário) **79)**  $7B_{16} =$  (binário)<br>**80)**  $80_{16} =$  (decimal) **80)**  $80_{16} =$  (decimal)<br>**81)**  $39_{16} =$  (decimal) **81)**  $39_{16} =$  (decimal)<br>**82)** 1111<sub>16</sub> = (binário) 82)  $1111_{16} =$ 83)  $10101010<sub>2</sub> =$ (hexadecimal) **84)** 4095 = (hexadecimal) **85)** CA5A<sub>16</sub> = (binário)<br>**86)** 1101 = (binário)  $86)$  1101 = 87)  $1110_{16} =$  (decimal) *88)* 2008 = (binário) *89)* 24 = (binário)

**90)**  $1000111110001111<sub>2</sub> =$ (hexadecimal) **91) 2** = (binário) **92)**  $CDF7_{16} = (decimal)$ **93)**  $1000010000100001$ <sub>2</sub> = (hexadecimal) **94)** ABCD<sub>16</sub> = (binário)<br>**95)** 5 = (hexadec (hexadecimal) **96)**  $10, A7_{16} =$  (decimal)<br>**97)** DC00<sub>16</sub> = (binário) **97)** DC00<sub>16</sub> = (binário)<br>**98)** 9<sub>16</sub> = (decimal) **98)**  $9_{16} =$ <br>**99)** 32768 = (hexadecimal) **100)** 2AF, 58<sub>16</sub> = (decimal) Exercícios elaborados pelo Prof. Vinícius Nizolli Khun